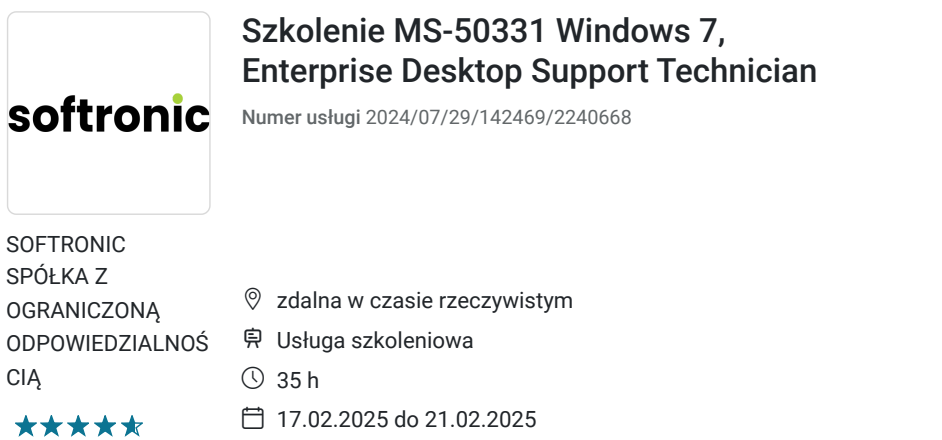

4 858,50 PLN brutto 3 950,00 PLN netto 138,81 PLN brutto/h 112,86 PLN netto/h

# Informacje podstawowe

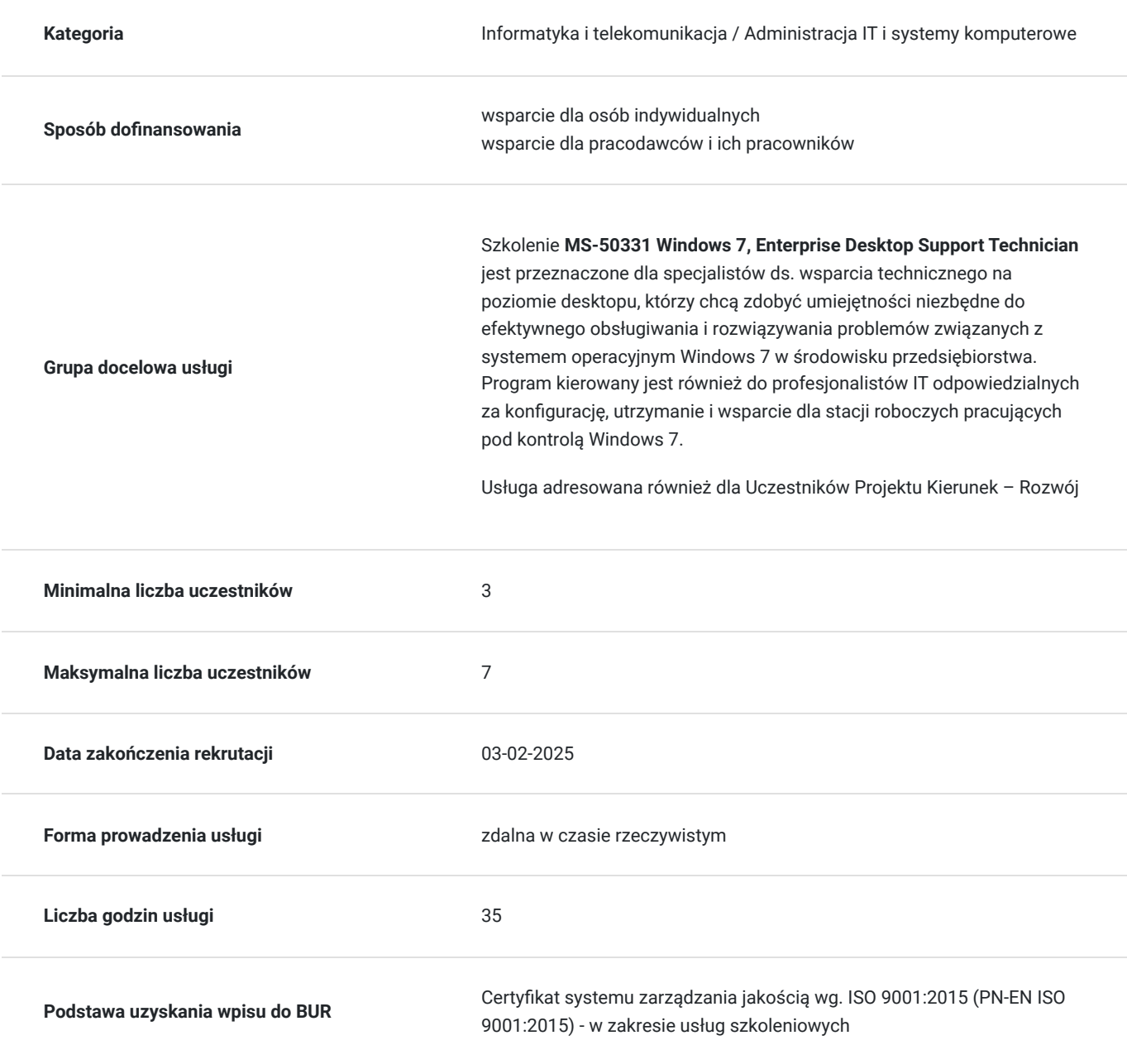

## Cel

### **Cel edukacyjny**

Szkolenie MS-50331 Windows 7, Enterprise Desktop Support Technician ma na celu dostarczenie uczestnikom niezbędnych umiejętności do skutecznego wsparcia technicznego dla stacji roboczych z systemem operacyjnym Windows 7 w środowisku przedsiębiorstwa.

## **Efekty uczenia się oraz kryteria weryfikacji ich osiągnięcia i Metody walidacji**

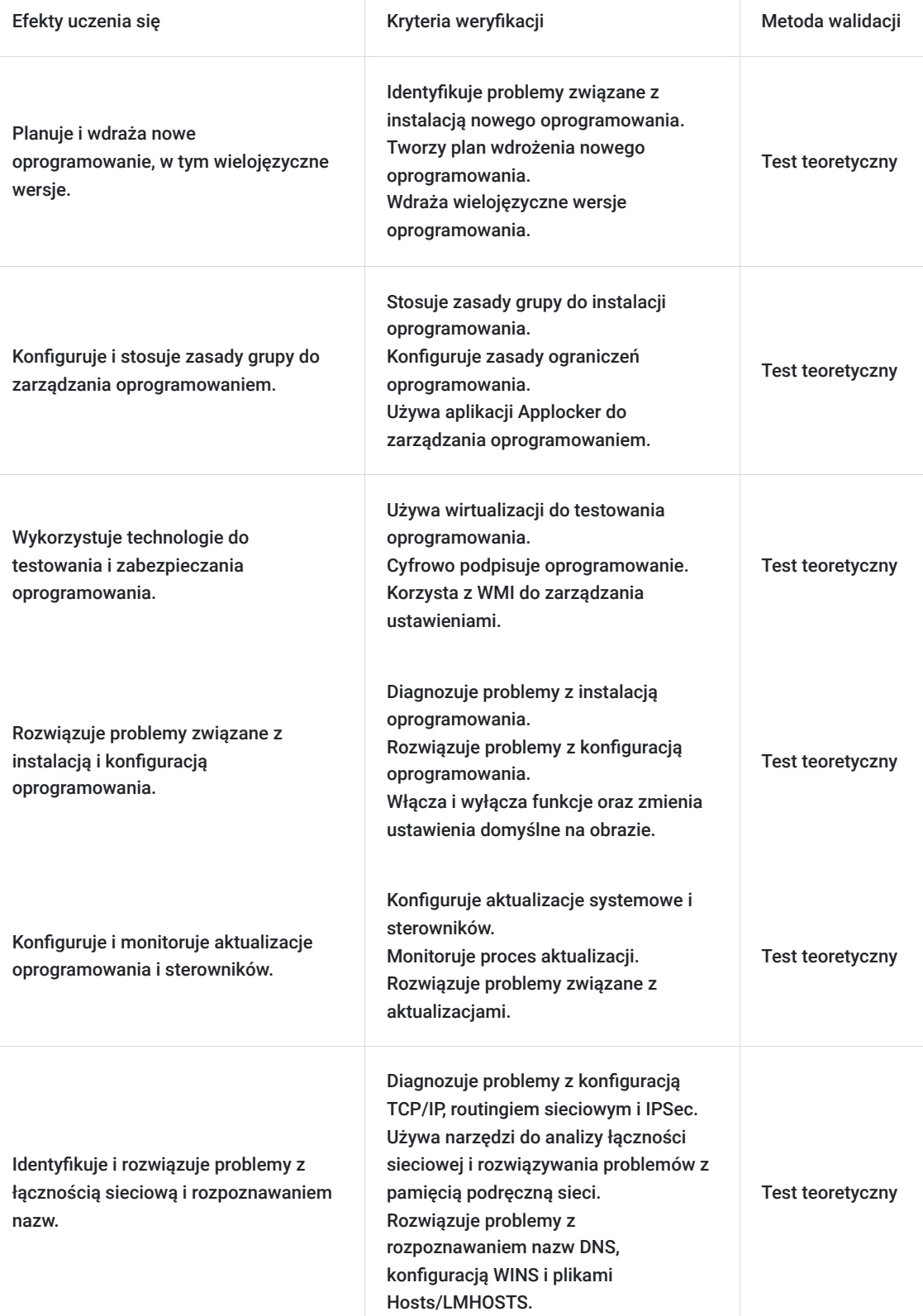

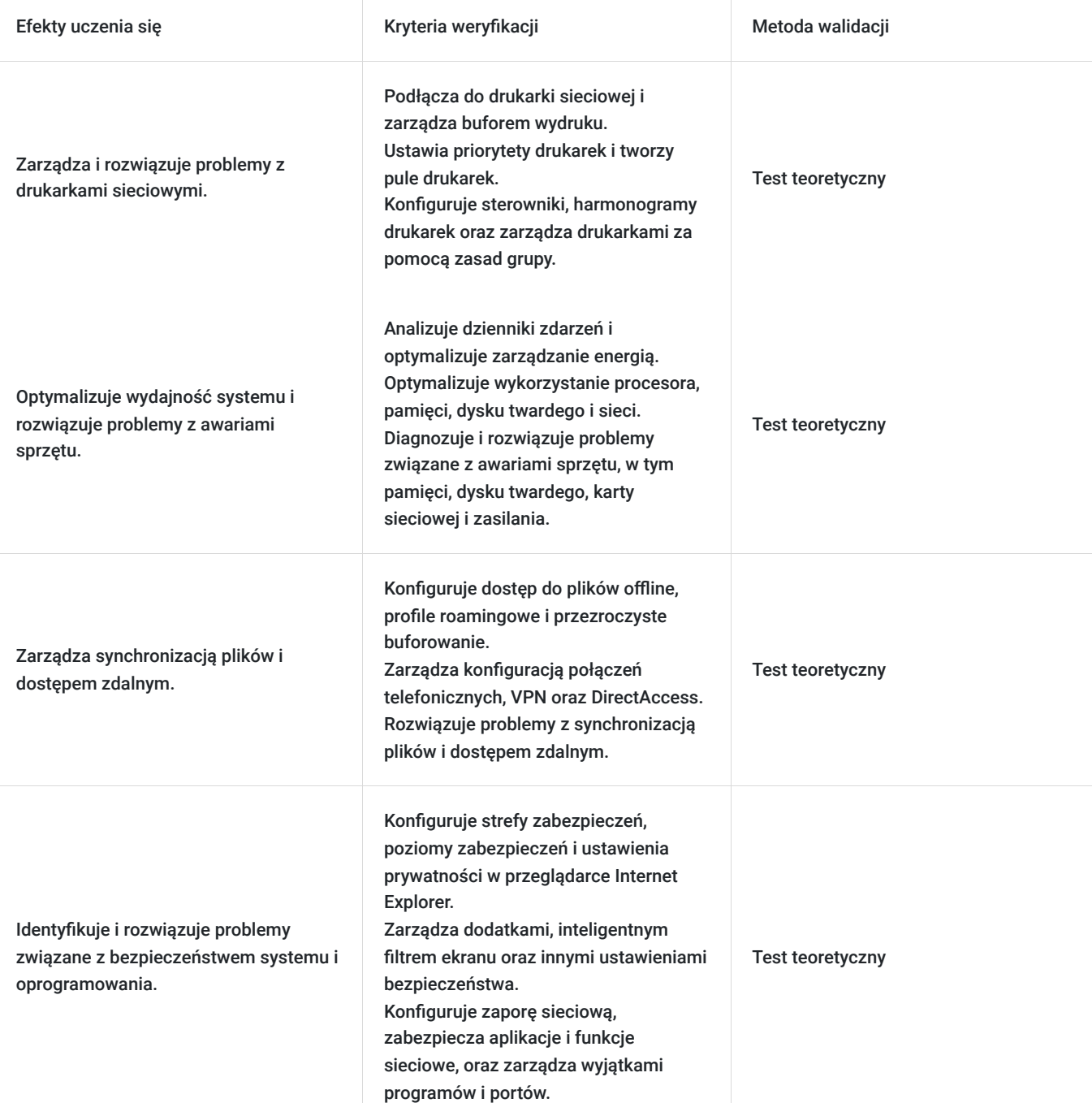

## Kwalifikacje

### **Kompetencje**

Usługa prowadzi do nabycia kompetencji.

### **Warunki uznania kompetencji**

Pytanie 1. Czy dokument potwierdzający uzyskanie kompetencji zawiera opis efektów uczenia się?

Tak, Uczestnik szkolenia, poza certyfikatem, otrzymuje zaświadczenie o ukończeniu szkolenia z zawartym opisem efektów uczenia się.

Pytanie 2. Czy dokument potwierdza, że walidacja została przeprowadzona w oparciu o zdefiniowane w efektach uczenia się kryteria ich weryfikacji?

Pytanie 3. Czy dokument potwierdza zastosowanie rozwiązań zapewniających rozdzielenie procesów kształcenia i szkolenia od walidacji?

Tak

# Program

Szkolenie **MS-50331 Windows 7, Enterprise Desktop Support Technician** skupia się na dostarczeniu uczestnikom kompleksowej wiedzy i praktycznych umiejętności z zakresu obsługi stacji roboczych z systemem operacyjnym Windows 7 w środowisku przedsiębiorstwa. Program obejmuje zagadnienia konfiguracji, instalacji, diagnostyki oraz rozwiązywania problemów związanych z systemem operacyjnym. Uczestnicy zdobywają umiejętności skutecznego udzielania wsparcia technicznego, zarówno odnoszącego się do kwestii sprzętowych, jak i oprogramowaniowych. Ponadto, szkolenie kładzie nacisk na dostosowywanie stacji roboczych do wymagań organizacyjnych, obejmując konfigurację zabezpieczeń, zarządzanie użytkownikami i wdrażanie polityk bezpieczeństwa. Po ukończeniu szkolenia uczestnicy będą gotowi do efektywnej obsługi stacji roboczych w środowisku przedsiębiorstwa, zachowując zgodność z najlepszymi praktykami i politykami bezpieczeństwa.

Szkolenie składa się z wykładu wzbogaconego o prezentację. W trakcie szkolenia każdy Uczestnik wykonuje indywidualne ćwiczenia laboratoria, dzięki czemu zyskuje praktyczne umiejętności. W trakcie szkolenia omawiane jest również studium przypadków, w którym Uczestnicy wspólnie wymieniają się doświadczeniami. Nad case-study czuwa autoryzowany Trener, który przekazuje informację na temat przydatnych narzędzi oraz najlepszych praktyk do rozwiązania omawianego zagadnienia.

Aby Uczestnik osiągnął zamierzony cel szkolenia niezbędne jest wykonanie przez niego zadanych laboratoriów. Pomocne będzie również ugruntowanie wiedzy i wykonywanie ćwiczeń po zakończonej usłudze. Każdy Uczestnik dysponuje dostępem do laboratoriów przez okres 180 dni.

Przed rozpoczęciem szkolenia Uczestnik rozwiązuje pre-test badający poziom wiedzy na wstępie.

Walidacja: Na koniec usługi Uczestnik wykonuje post-test w celu dokonania oceny wzrostu poziomu wiedzy.

Szkolenie trwa 40 godzin zegarowych i jest realizowane w ciągu 5 dni. W trakcie każdego dnia szkolenia przewidziane są dwie krótkie przerwy "kawowe" oraz przerwa lunchowa.

#### **Program szkolenia**

### **Identyfikacja i rozwiązywanie problemów związanych z instalacją nowego oprogramowania**

Planowanie wdrożenia nowego oprogramowania

Wdrażanie wielojęzyczne

Używanie zasad grupy do instalowania oprogramowania

Korzystanie z zasad ograniczeń oprogramowania

Cyfrowe podpisywanie oprogramowania

Korzystanie z WMI

Używanie aplikacji Applocker

Używanie wirtualizacji do testowania

Rozwiązywanie problemów z instalacją oprogramowania

### **Rozwiązywanie problemów z konfiguracją oprogramowania**

Zmiana ustawień domyślnych na obrazie

Włączanie i wyłączanie funkcji

Wskazywanie zasobu sieciowego

Rozwiązywanie problemów z konfiguracją za pomocą zasad grupy Aktualizacje sterowników Rejestrator kroków rozwiązywania problemów Rozwiązywanie problemów z konfiguracją oprogramowania **Rozwiązywanie problemów z oprogramowaniem**  Podgląd zdarzeń Przekazywanie zdarzeń Zestaw narzędzi kompatybilności aplikacji Platforma rozwiązywania problemów z systemem Windows Indeks doświadczeń systemu Windows Testowanie zgodności z trybem awaryjnym Przywracanie systemu Rozwiązywanie problemów z oprogramowaniem **Identyfikowanie i rozwiązywanie problemów z logowaniem**  Proces uwierzytelniania Konta urządzeń Powiązania zaufania Usługi sieciowe Właściwości konta użytkownika Profile użytkowników Rozwiązywanie problemów z logowaniem **Identyfikowanie i rozwiązywanie problemów z łącznością sieciową**  Zakres problemu Problemy sprzętowe Konfiguracja TCP/IP Routing sieciowy Konfiguracja IPSec Narzędzia łączności sieciowej Pamięć podręczna sieci Rozwiązywanie problemów z łącznością sieciową **Identyfikowanie i rozwiązywanie problemów z rozpoznawaniem nazw**  Rozpoznawanie nazw DNS Korzystanie z plików Hosts

Konfigurowanie aktualizacji

Korzystanie z plików LMHOSTS

Konfiguracja WINS

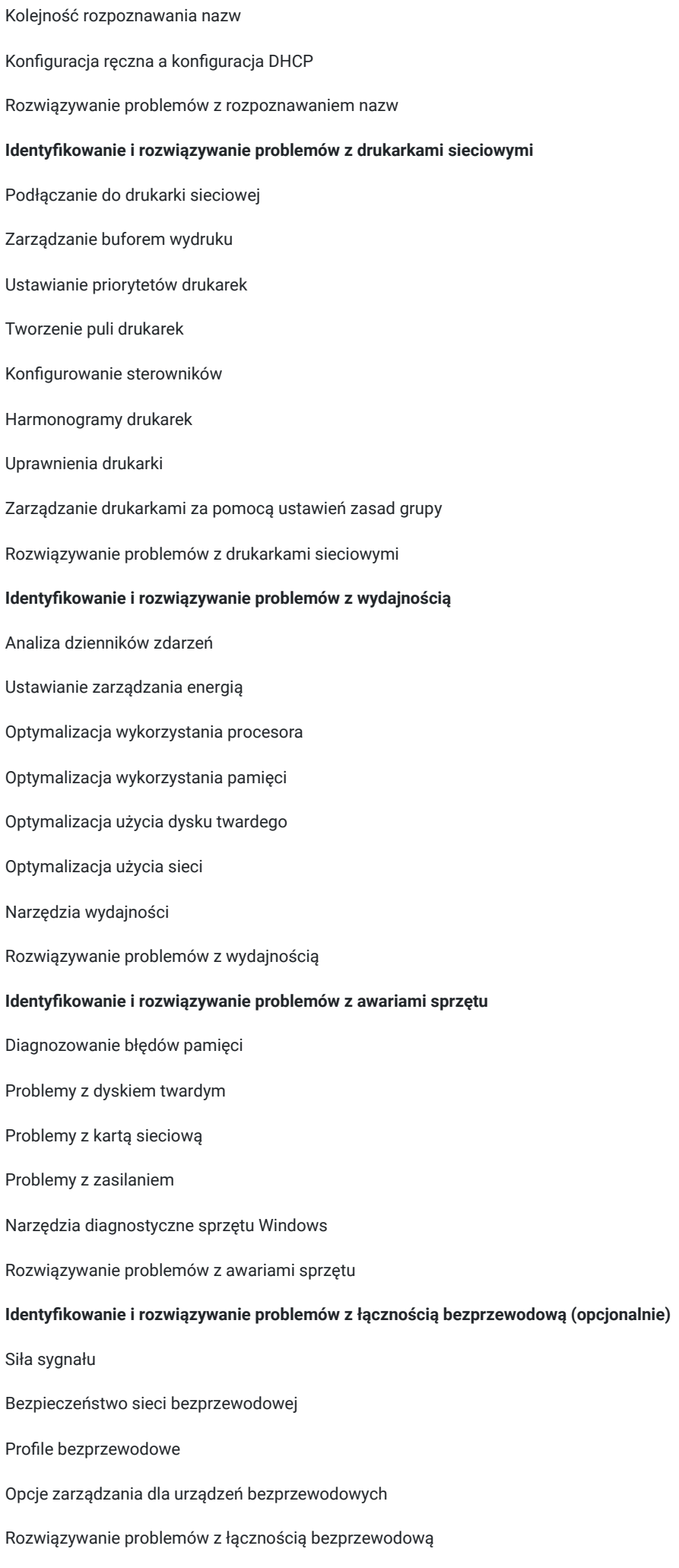

**Identyfikowanie i rozwiązywanie problemów z dostępem zdalnym (opcjonalnie)** 

Metody zdalnego dostępu Konfiguracja połączeń telefonicznych Konfiguracja VPN Konfiguracja DirectAccess Protokoły uwierzytelniania Rozwiązywanie problemów z dostępem zdalnym **Zarządzanie synchronizacją plików**  Konfigurowanie dostępu do plików offline Ustawienia synchronizacji Przezroczyste buforowanie Profile roamingowe Przywracanie plików sieciowych Rozwiązywanie problemów z synchronizacją plików **Identyfikowanie i rozwiązywanie problemów związanych z bezpieczeństwem przeglądarki Internet Explorer (opcjonalnie)**  Konfigurowanie strefy zabezpieczeń Konfigurowanie poziomów zabezpieczeń Konfigurowanie ustawień prywatności Zarządzanie dodatkami Konfiguracja inteligentnego filtra ekranu Inne kwestie bezpieczeństwa Rozwiązywanie problemów z bezpieczeństwem przeglądarki Internet Explorer **Identyfikowanie i rozwiązywanie problemów z zaporą sieciową (opcjonalnie)** Zabezpieczanie aplikacji i funkcji sieciowych Wyjątki programów i portów Konfigurowanie powiadomień i rejestrowania Narzędzia bezpieczeństwa sieci Rozwiązywanie problemów z zaporą sieciową I**dentyfikowanie i rozwiązywanie problemów związanych ze złośliwym oprogramowaniem (opcjonalnie)**  Proaktywna ochrona przed złośliwym oprogramowaniem Ochrona przeglądarki Internet Explorer Aktualizacje systemu Windows i oprogramowania antywirusowego Odzyskiwanie danych po infekcji złośliwym oprogramowaniem Rozwiązywanie problemów spowodowanych złośliwym oprogramowaniem **Identyfikowanie i rozwiązywanie problemów z szyfrowaniem (opcjonalnie)**  Konfigurowanie agenta odzyskiwania

Korzystanie z funkcji BitLocker Narzędzia szyfrowania Rozwiązywanie problemów z szyfrowaniem **Identyfikowanie i rozwiązywanie problemów z aktualizacją oprogramowania (opcjonalnie)**  Rodzaje aktualizacji systemu Windows Korzystanie z Windows Update Korzystanie z usługi Microsoft Update Rozwiązywanie problemów z aktualizacją oprogramowania **PowerShell dla techników pomocy technicznej dla komputerów stacjonarnych (Dodatek B)**  Porównanie z innymi językami skryptowymi Tworzenie i uruchamianie skryptów Administrowanie zasobami lokalnymi Administrowanie zasobami sieciowymi Łączenie się z Microsoft Azure za pomocą PowerShell

SOFTRONIC Sp. z o. o. zastrzega sobie prawo do zmiany terminu szkolenia lub jego odwołania w przypadku niezebrania się minimalnej liczby Uczestników tj. 3 osób.

## Harmonogram

Liczba przedmiotów/zajęć: 0

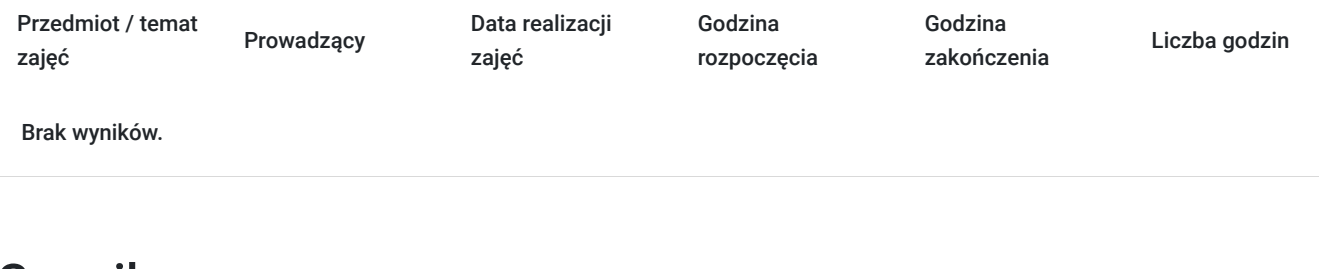

# Cennik

### **Cennik**

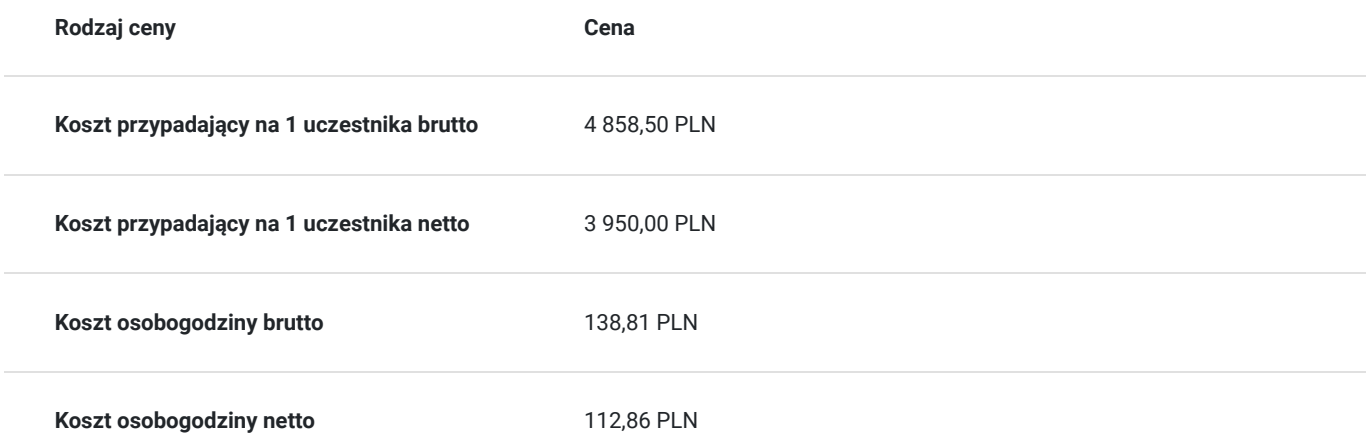

## **Prowadzący**

Liczba prowadzących: 0

Brak wyników.

# Informacje dodatkowe

## **Informacje o materiałach dla uczestników usługi**

Każdemu Uczestnikowi zostaną przekazane autoryzowane materiały szkoleniowe.

## **Warunki uczestnictwa**

Minimum 3-letnie doświadczenie w konfigurowaniu i rozwiązywaniu problemów z komputerami stacjonarnymi i mobilnymi Znajomość TCP/IP

Doświadczenie w pracy w środowisku domenowym Doświadczenie w rozwiązywaniu problemów z aplikacjami Konfigurowaniu ustawień rejestrów i Polityk Grupowych

### **Informacje dodatkowe**

Istnieje możliwość zastosowania zwolnienia z podatku VAT dla szkoleń mających charakter kształcenia zawodowego lub służących przekwalifikowaniu zawodowemu pracowników, których poziom dofinansowania ze środków publicznych wynosi co najmniej 70% (na podstawie § 3 ust. 1 pkt 14 Rozporządzenia Ministra Finansów z dnia 20 grudnia 2013 r. zmieniające rozporządzenie w sprawie zwolnień od podatku od towarów i usług oraz warunków stosowania tych zwolnień (Dz. U. z 2013 r. poz. 1722 ze zm.)

Zawarto umowę z WUP w Toruniu w ramach Projektu Kierunek – Rozwój;

kompetencja związana z cyfrową transformacją

# Warunki techniczne

Szkolenie realizowane jest w formule distance learning - szkolenie **on-line w czasie rzeczywistym**, w którym możesz wziąć udział z każdego miejsca na świecie.

Szkolenie obywa się za pośrednictwem platformy **Microsoft Teams**, która umożliwia transmisję dwukierunkową, dzięki czemu Uczestnik może zadawać pytania i aktywnie uczestniczyć w dyskusji. Uczestnik, ktory potwierdzi swój udziałw szkoleniu, przed rozpoczęciem szkolenia, drogą mailową, otrzyma link do spotkania wraz z hasłami dostępu.

### **Wymagania sprzętowe:**

- komputer z dostępem do internetu o minimalnej przepustowości 20Mb/s.
- wbudowane lub peryferyjne urządzenia do obsługi audio słuchawki/glosniki oraz mikrofon.
- zainstalowana przeglądarka internetowa Microsoft Edge/ Internet Explorer 10+ / **Google Chrome** 39+ (sugerowana) / Safari 7+
- aplikacja MS Teams może zostać zainstalowana na komputerze lub można z niej korzystać za pośrednictwem przeglądarki internetowej

# Kontakt

Ewa Kasprzak

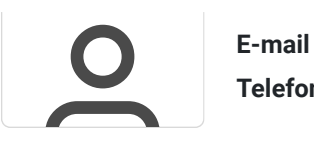

**E-mail** ewa.kasprzak@softronic.pl **Telefon** (+48) 618 658 840